## **Willkommen zum "IBM DB2 Newsletter"**

Liebe Leserinnen und Leser,

Der September ist gekommen, ziemlich kalt, verglichen mit den letzten Jahren. Was gibt es da schöneres an einem warmen Rechner zu sitzen und in die Tiefen von DB2 einzutauchen.

In dieser Ausgabe haben wir uns mal die Eigenschaften von DB2 in Verbindung mit SAP näher angeschaut.

Die DB2 Aktuell in Potsdam ist auch beendet. Über diese Veranstaltung werden wir in der nächsten Ausgabe einen Artikel bringen.

Für Fragen und Anregungen unsere Kontaktadresse: [db2news@de.ibm.com.](mailto:djs@de.ibm.com)

Ihr TechTeam

# **Inhaltsverzeichnis**

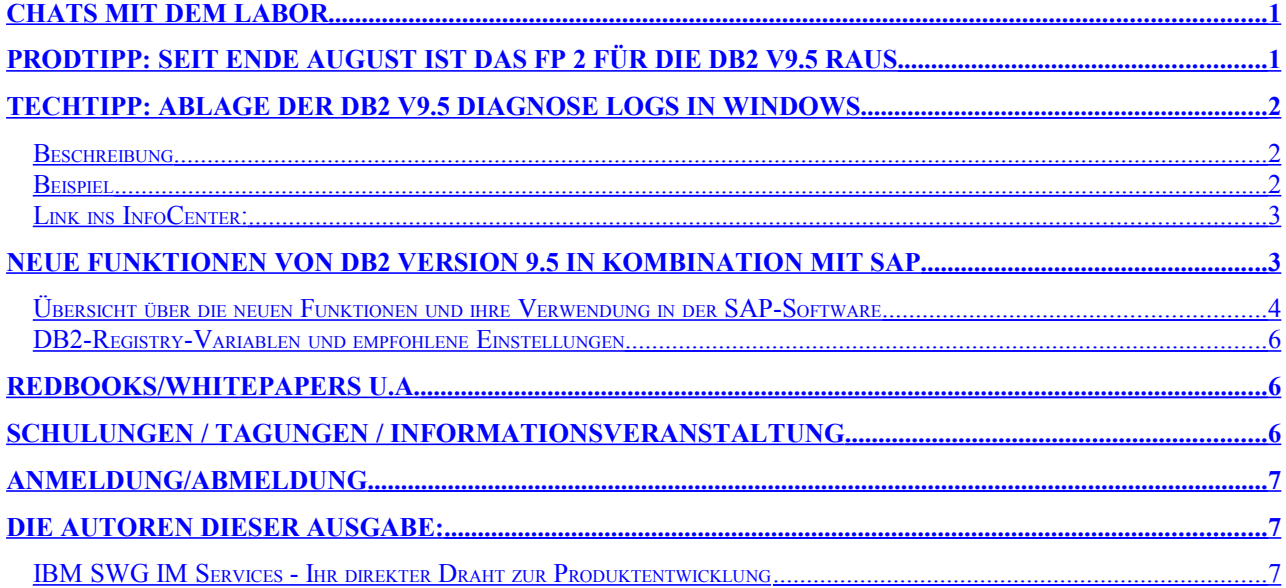

## <span id="page-0-1"></span>**Chats mit dem Labor**

Mitte September fand ein Chat zu folgendem Thema statt:

<span id="page-0-2"></span>● DB2 9.5 – Upgrade Benefits and Best Practices [http://www-01.ibm.com/software/data/db2/9/labchats.html#27](#page-0-2)

Eine Liste der bereits durchgeführten Chats ist zu finden unter: <http://www-306.ibm.com/software/data/db2/9/labchats.html> Die Präsentationen der Chats, können als pdf angeschaut und heruntergeladen werden.

## <span id="page-0-0"></span>**ProdTipp: Seit Ende August ist das FP 2 für die DB2 V9.5 raus**

Die Liste der umgesetzten APAR's und der Link zum Download sind zu finden unter: <http://www-01.ibm.com/support/docview.wss?uid=swg21293566>

## <span id="page-1-2"></span>**TechTipp: Ablage der DB2 V9.5 Diagnose Logs in Windows**

### <span id="page-1-1"></span>**Beschreibung**

Der Diagnose Pfad in DB2 9.5 unter Windows ist nicht mehr unter %DB2PATH%/%DB2INSTANCE% zu finden, sondern standardmäßig in

"C:\Documents and Settings\All Users\Application Data\IBM\DB2\<copy\_name>\<instance\_name>" oder bei Windows Vista unter c:\ProgramData\IBM\DB2\<copy\_name>

Da dies auch bei der Installation änderbar ist, kann der aktuelle Wert per db2set auf den Key DB2INSTPROF abgefragt werden .

### <span id="page-1-0"></span>**Beispiel**

In diesen Beispielen wird zum einen die Information aus einer speziellen Installation und parallel dazu die Information zu einer Standard-Installation angezeigt.

● Ermitteln Name der Instanz

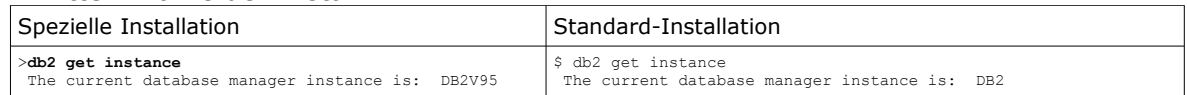

#### • Ermitteln des "CopyName"-Verzeichnisses ● Abfrage DB2 Umgebungsvariable

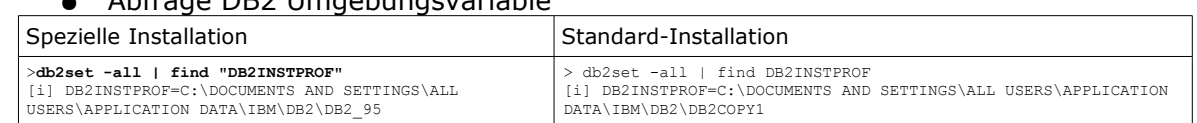

#### ● Abfrage auf Administrationsview [SYSIBMADM.REG\\_VARIABLES](http://publib.boulder.ibm.com/infocenter/db2luw/v9/index.jsp?topic=/com.ibm.db2.udb.admin.doc/doc/r0022350.htm)

db2 => select dbpartitionnum PART# ,substr(reg\_var\_name,1,20) VARIABLE, substr(reg\_var\_value,1,30) VALUE,<br>is\_aggregate,substr(aggregate\_name,1,1<br>0),level from sysibmadm.reg\_vāriables

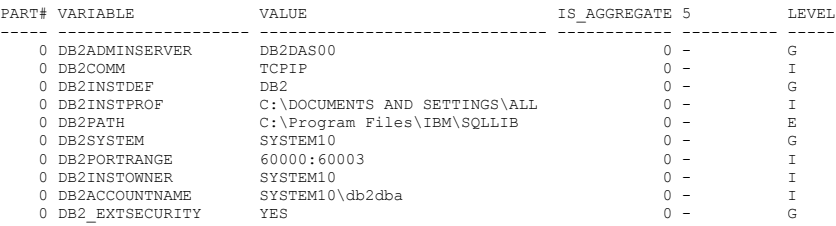

10 record(s) selected.

db2 => select dbpartitionnum PART#,substr(reg\_var\_name,1,20) VARIABLE,substr(reg\_var\_value,1,80) VALUE from sysibmadm.reg\_variables

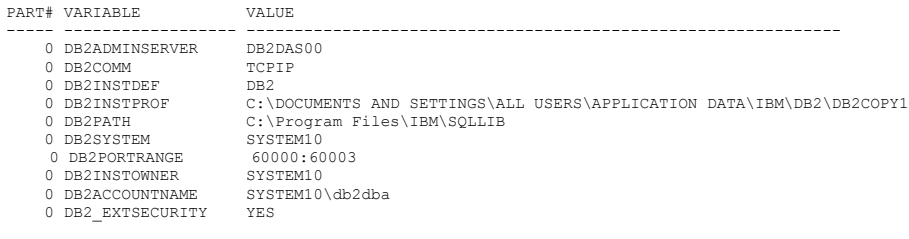

10 record(s) selected.

#### Ermitteln der Liste der eingerichteten Instanzen

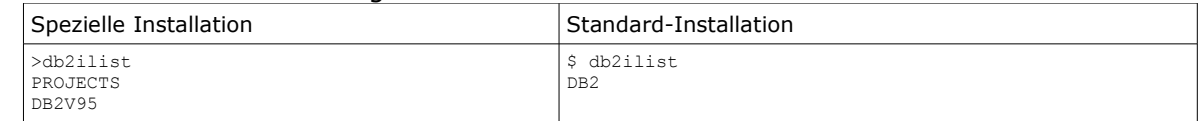

#### Anzeige der Verzeichnisse im "CopyName"-Verzeichnis

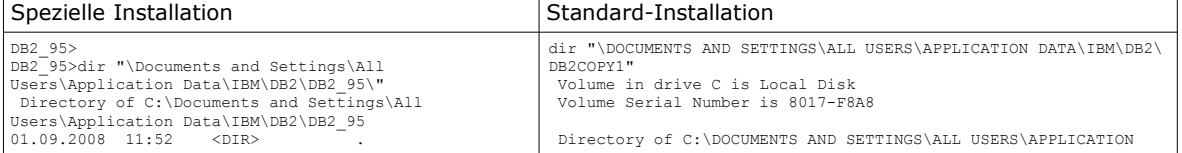

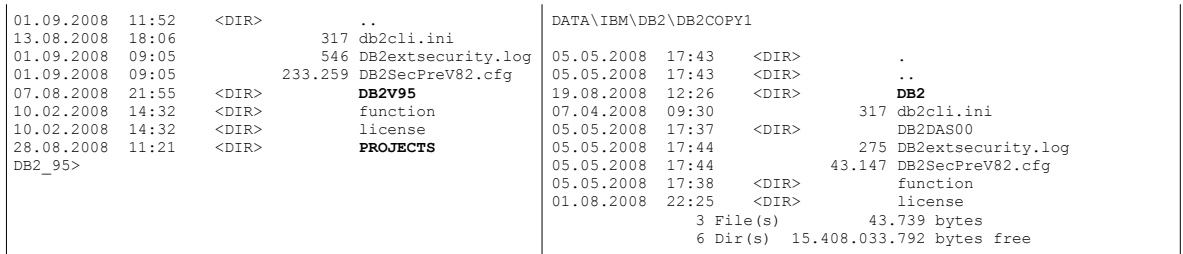

#### ● Anzeige Inhalt des Instanz-Verzeichnisses

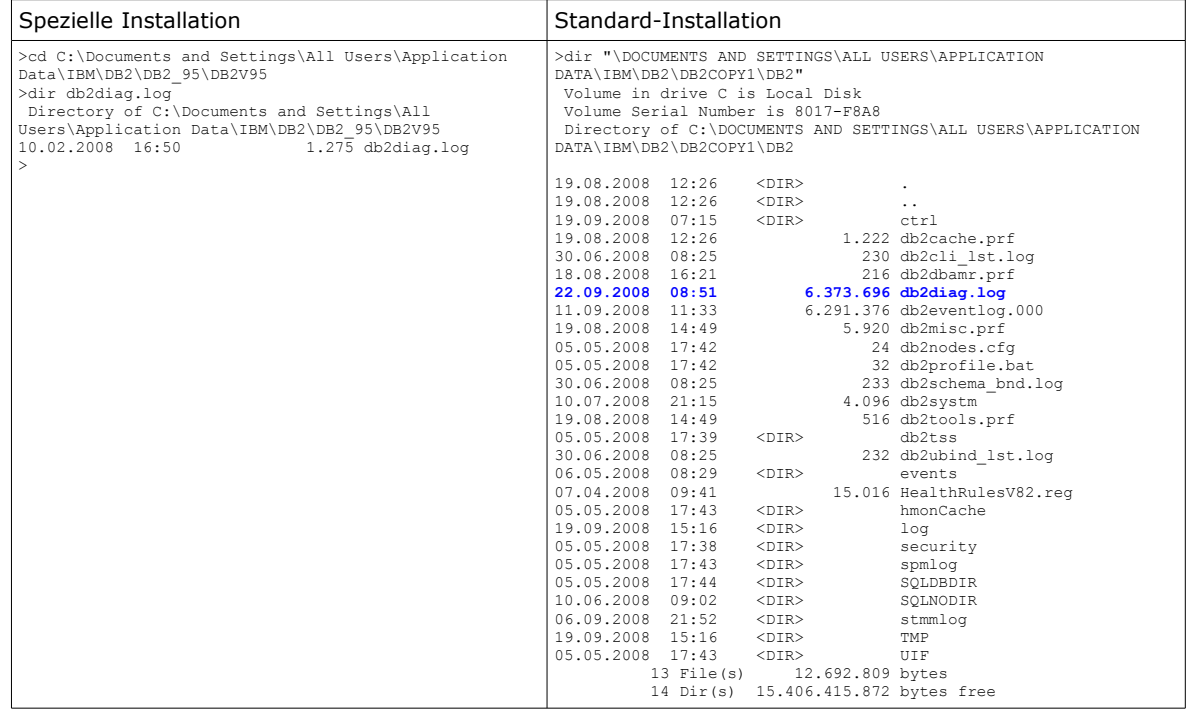

#### **Fazit**

Es sind bei der speziellen Installation 2 Instanzen DB2V95 und PROJECTS angelegt, für beide Instanzen sind Pfade in "C:\Documents and Settings\All Users\Application Data\IBM\DB2\DB2\_95" angelegt. Der CopyName ist DB2\_95, während bei der Standard-Installation der CopyName DB2COPY1 ist. Das Diagnose File der Instanz DB2V95 ist in "C:\Documents and Settings\All

Users\Application Data\IBM\DB2\DB2\_95\DB2V95" zu finden.

### <span id="page-2-1"></span>**Link ins InfoCenter:**

<http://publib.boulder.ibm.com/infocenter/db2luw/v9r5/index.jsp?topic=/com.ibm.db2.luw.qb.server.doc/doc/r0024442.html>

## <span id="page-2-0"></span>**Neue Funktionen von DB2 Version 9.5 in Kombination mit SAP**

DB2 Version 9.5 für Linux, UNIX und Windows (im Folgenden als DB2 V9.5 bezeichnet) enthält zahlreiche neue Funktionen, die IBM auf Ersuchen von SAP in DB2 integriert hat. Kunden, die die Migration ihrer Datenbank auf DB2 V9.5 vornehmen, können manche der neuen Funktionen verwenden, ohne die Datenbank neu einrichten zu müssen. Ein Teil der anderen Funktionen werden von SAP-Installationstools oder von SAP Business Intelligence (BI) verwendet.

#### **Allgemeine Informationen:**

 Einzelheiten zu den Systemanforderungen in Bezug auf die Betriebssystemversion finden Sie auf folgender Webseite:

<http://publib.boulder.ibm.com/infocenter/db2luw/v9r5/index.jsp?topic=/com.ibm.db2.luw.qb.server.doc/doc/r0025127.html>

 DB2 V9.5 bietet keine Unterstützung mehr für HP-UX auf PA-RISC, Linux auf IA64 und Windows auf IA64.

- DB2 V9.5 **in Verbindung mit SAP** unterstützt die folgenden Betriebssystemplattformen nicht mehr:
	- Windows 32-Bit - Linux 32-Bit

**Achtung:** Eine reine DB2 Installation ist auf Windows 32-Bit und Linux 32-Bit immer noch möglich.

 DB2 V9.5 unterstützt **keine** Tools für die Verwaltung von SAP-Protokolldateien (db2uext2, brarchive, brrestore).

SAP hat einige Tools (brarchive, brrestore, db2uext2) entwickelt und eingesetzt, die für spezifische Eigenschaften im SAP Umfeld eingesetzt werden.

Da diese Tools in V9.5 nicht mehr unterstützt werden, wird hier nicht näher darauf eingegangen.

SAP nutzt ab Version 9.5 nur noch die Archivierungsfunktion, die mit DB2 mitgeliefert wird. Dies ist die Funktionalität, die mit den Parametern LOGARCHMETH1 und LOGARCHMETH2 eingestellt wird.

### <span id="page-3-0"></span>**Übersicht über die neuen Funktionen und ihre Verwendung in der SAP-Software**

- Verbesserte Zeilenkomprimierung durch Automatic Dictionary Creation (ADC)
- Vereinfachte Speicherkonfiguration durch Multithread Architektur
- Vereinfachte Speicherverwaltung
- Verbesserte Hochverfügbarkeit (HV)
- Verbesserungen bei mehrfach partionierten Datenbanken
- DB2 Workload Manager (WLM)
- Verbesserungen bei mehrdimensionalem Clustering (MDC)
- Verbesserte Sicherung mithilfe von Integrated Flash Copy
- Automatische Verwaltung von Sicherungs-/Protokollverweilzeiten
- Echtzeitstatistiken (EZS)
- **•** Bessere Datenneuverteilung

### **Verbesserte Zeilenkomprimierung durch Automatic Dictionary Creation (ADC)**

Bei der Zeilenkomprimierung (eingeführt in DB2 V9.1) werden Tabellendaten mithilfe eines Dictionary-basierten Komprimierungsalgorithmus komprimiert.

Die Tabellenkomprimierung wird erst dann aktiv, wenn Daten vorhanden sind und eine Offline-Tabellenreorganisation explizit ausgeführt wird.

Mit DB2 V9.5 können Sie das Komprimierungsattribut für eine leere Tabelle definieren. Infolgedessen legt DB2 V9.5 beim Befüllen der Tabelle mit Daten ein Dictionary an.

### **Vereinfachte Speicherverwaltung**

Ab DB2 V9.5 können Sie nicht verwendeten Speicher in Tablespaces für automatisches Speichern zurückgewinnen. Hierzu verwenden Sie die neue REDUCE-Option der Anweisung ALTER TABLESPACE.

Sie können nun die maximale Dateigröße für Automatic-Storage-Datenbankcontainer über die neue Registry-Variable DB2\_SET\_MAX\_CONTAINER\_SIZE festlegen.

Wird die maximale Größe erreicht, legt DB2 V9.5 automatisch neue Containerdateien an.

Diese Änderung ist im SAP heraus steuerbar. Über das DB2COCKPIT bzw. die Transaktion DB02 sind hier die Funktionalitäten je nach SAP Release und Servicepack-Stand sichtbar bzw. unterstützt.

Dieser Parameter wird automatisch mitgesetzt wenn die kumulative Registry-Variable DB2\_WORKLOAD=SAP gesetzt ist.

Der Wert für diese Variable sitzt im SAP auf 20000000000. Das bedeutet, dass bei einer Größe von 20GB eine neue Containerdatei angelegt wird.

### **Verbesserte Hochverfügbarkeit (HV)**

Version 2.2 von IBM Tivoli System Automation for Multi Platforms (SA MP, TSA) ist jetzt auf den Linux- und AIX-Plattformen mit DB2 gebündelt. IBM bietet SAP-Kunden eine gratis Two-Node-Lizenz von SA MP (TSA). Integrierte Hilfsmittel, beispielsweise integrierte DB2-Befehle, machen die Cluster-Konfiguration in DB2 V9.5 erheblich einfacher.

### **Verbesserungen bei mehrfach partionierten Datenbanken**

DB2 V9.5 vereinfacht die Änderung von Datenbankparametern in einer mehrfach partitionierten Umgebung. Änderungen an Datenbankparametern werden in allen Datenbankpartitionen übernommen. Der BACKUP-Befehl wurde verbessert, sodass eine Liste von Datenbankpartitionen verwendet wird, beispielsweise:

- \$ db2 backup db XXX on all dbpartitionnums
- \$ db2 backup db XXX on dbpartitionnums (0, X)
- \$ db2 backup db XXX on all dbpartitionnums except dbpartitionnums (X,Y)

#### Der Befehl db2\_all ist nun obsolet.

Die Partitionierung bei SAP Systemen wird momentan nur bei SAP BW bzw. SAP BI Systemen genutzt bzw. unterstützt.

Das Backup kann aus SAP heraus aufgerufen werden. Das DB2Cockpit im SAP unterstützt diese neuen Funktionalitäten je nach BI Release und Supportpackage Stand.

### **DB2 Workload Manager (WLM)**

DB2 umfasst eine Funktion zur Performanceverbesserung (Performance Optimization Feature, POF), die den neuen DB2 Workload Manager (WLM) enthält. OEM-Kunden von SAP DB2 sind berechtigt, den WLM im Rahmen ihrer OEM-Lizenz von DB2 zu verwenden. Für andere Funktionen des POF müssen OEM-Kunden separate Nutzungsrechte bei IBM erwerben. Der WLM ermöglicht die Überwachung und Priorisierung von Anwendungsprozessen. Die Überwachungs- und Konfigurationsfunktionen des WLM werden in künftigen Versionen von SAP NetWeaver in das DBA Cockpit integriert werden.

### **Verbesserungen bei mehrdimensionalem Clustering (MDC)**

Die Performance beim Löschen von kompletten Zellen von MDC-Tabellen wurde in DB2 V9.5 verbessert. Standard-RID-Indizes werden asynchron bereinigt, beispielsweise nach BI-Löschvorgängen. Die Protokollierung von Löschvorgängen wurde erheblich reduziert. Gelöschte Blöcke können erst wieder verwendet werden, wenn die Bereinigung im Hintergrund abgeschlossen ist.

MDC Funktionalitäten werden bei SAP Systemen nur in SAP BW bzw. SAP BI Systemen eingesetzt und unterstützt.

### **Verbesserte Sicherung mithilfe von Integrated Flash Copy**

In früheren DB2-Releases waren die Flash-Copy-Sicherung und -Wiederherstellung überwiegend manuelle Prozesse. In DB2 V9.5 können Sie die folgenden integrierten Befehle verwenden, um eine Flash Copy anzulegen und wiederherzustellen:

DB2 BACKUP DB sample USE SNAPSHOT

- DB2 RESTORE DB sample USE SNAPSHOT
- DB2 ROLLFORWARD

Diese Funktionalität soll in künftigen Versionen von SAP NetWeaver in das DBA Cockpit integriert werden.

### **Automatische Verwaltung von Sicherungs-/Protokolldateien**

DB2 V9.5 verfügt über einen neuen Parameter auto del rec obj zur Datenbankkonfiguration, der festlegt, ob Protokolle, Sicherungen und zugehörige Objekte gelöscht werden, wenn das *history file* reduziert wird.

Zur Verwaltung des zunehmenden Umfangs von Protokollen, Sicherungen und zugehörigen Objekten sind daher keine zusätzlichen administrativen Schritte notwendig. In SAP Systemen ist die empfohlene Einstellung für den Parameter:

● AUTO\_DEL\_REC\_OBJ = OFF Jedoch ist es auch möglich, diesen Parametern in SAP Systemen auf ON zu stellen. Dieser Parameter ist aus dem SAP DBA Cockpit heraus änderbar.

### **Echtzeitstatistiken (EZS)**

Die Echtzeitstatistiken in DB2 V9.5 rufen gegebenenfalls vor der Optimierung von Anweisungen RUNSTATS auf. Die Erstellung von Echtzeitstatistiken wird über die neue Sensitivitätsanalyse im DB2 Optimizer gesteuert.

Ausschlaggebend dafür ist das Alter der vorhandenen Statistiken für die Tabelle (d.h. das Ausmaß der I/U/D-Aktivität seit der letzten RUNSTATS-Ausführung) und ob die Erstellung der Statistiken angemessen ist. EZS, die durch eine Abfrage erstellt werden, können auch zur Optimierung anderer Abfragen verwendet werden. (s.h. DB2 NL vom Januar 2008) Die automatische Echtzeitstatistik wird mit dem neuen dynamischen Konfigurationsparameter auto stmt stats aktiviert.

In DB2/SAP Systemen ist die empfohlene Einstellung für diesen Parameter:

● AUTO\_STMT\_STATS = ON

Dieser Parameter ist aus dem SAP DBA Cockpit heraus änderbar.

### <span id="page-5-2"></span>**DB2-Registry-Variablen und empfohlene Einstellungen**

Für SAP-Systeme sollten nur die folgende Registriervariable gesetzen werden, sofern Sie keine anders lautende Anweisung vom SAP-Support erhalten:

● DB2\_WORKLOAD=SAP

Das Setzen der kumulativen Registry-Variablen DB2\_WORKLOAD=SAP werden folgende Einzelvaribalen gesetzt:

DB2\_RR\_TO\_RS=YES<br>DB2\_REDUCED\_OPTIMIZATION=4,INDEX,JOIN,NO\_TQ\_FACT,NO\_HSJN\_BUILD\_FACT,STARJN\_CARD\_SKEW,NO\_SORT\_MGJOIN,CART OFF<br>DB2\_INNIMIZE\_LISTPREFETCH=YES<br>DB2\_INLIST\_TO\_NLJN=YES<br>DB2\_ANTIJOIN=EXTEND DB2\_IMPLICIT\_UNICODE=YES DB2\_EVALUNCOMMITTED=YES DB2\_INTERESTING\_KEYS=YES DB2\_SKIPINSERTED=YES DB2\_MDC\_ROLLOUT=DEFER<br>DB2\_OBJECT\_TABLE\_ENTRIES=65532<br>DB2NOTIFYVERBOSE=YES DB2\_OPTPROFILE=YES<br>DB2\_VIEW\_REOPT\_VALUES=YES<br>DB2\_OPT\_MAX\_TEMP\_SIZE=10240<br>DB2\_TRUNCATE\_REUSESTORAGE=IMPORT<br>DB2COMM=TCPIP DB2\_SET\_MAX\_CONTAINER\_SIZE=20000000000

- DB2\_PARALLEL\_IO=\* Diese Variable sollte nur dann gesetzen werden, wenn die beiden folgenden Bedingungen erfüllt sind:
	- 1) Für die Datenbank werden RAID-Geräte verwendet.
	- 2) Alle Tablespaces in der Datenbank bestehen aus nur einem Container pro Stripeset

## <span id="page-5-1"></span>**Redbooks/Whitepapers u.a.**

• DB2 Deployment Guide - Draft DB2 liefert vielfältige Möglichkeiten, Eigenschaften, Werkzeuge um große Systeme zu deployen. Mit diesem Redbook, das momentan als Draft-Version vorliegt, bekommen Sie Unterstützung bei der Tool-Auswahl, der Planung, ... <http://www.redbooks.ibm.com/redpieces/abstracts/sg247653.html?Open>

## <span id="page-5-0"></span>**Schulungen / Tagungen / Informationsveranstaltung**

Zusammen mit SAP lädt IBM zur kostenfreien Veranstaltung ein:

● SAP-Infrastruktur optimieren und Kosten reduzieren mit DB2 13. Oktober 2008 SAP AG Walldorf [www.ibm.com/de/events/db2-migration](http://www.ibm.com/de/events/db2-migration)

Der Termin für die IOD Konferenz steht fest. Also unbedingt diesen Termin vormerken.

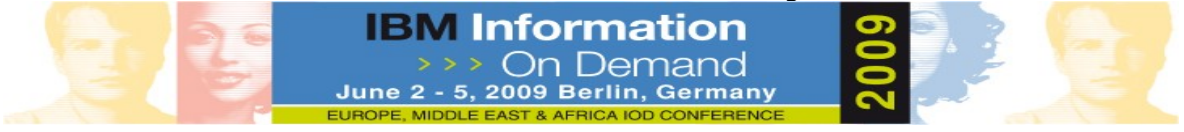

## <span id="page-6-2"></span>**Anmeldung/Abmeldung**

Sie erhalten diesen Newsletter bis zur 3ten Ausgabe ohne Anmeldung. Wenn Sie weiterhin diesen Newsletter empfangen wollen, schicken Sie Ihre Anmeldung mit dem Subjekt "ANMELDUNG" an [db2news@de.ibm.com.](mailto:db2news@de.ibm.com)

## <span id="page-6-1"></span>**Die Autoren dieser Ausgabe:**

Sollten Sie Anfragen zu den Artikeln haben, können Sie sich entweder direkt an den jeweiligen Autor wenden oder stellen Ihre Frage über den DB2 NL, denn vielleicht interessiert ja die Antwort auch die anderen DB2 NL Leser.

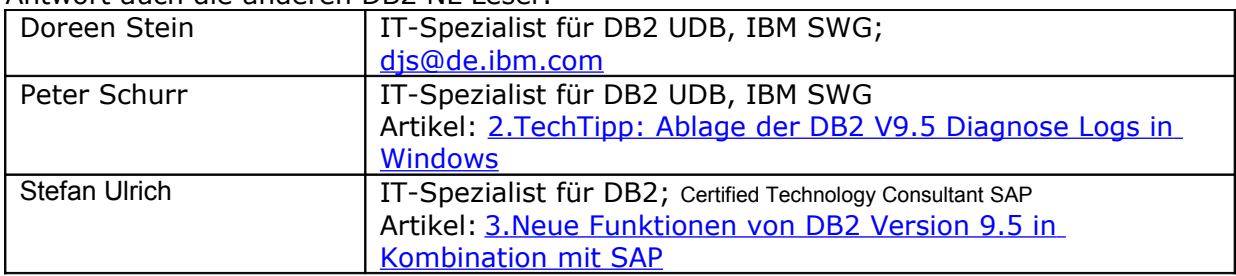

#### **Reviewer und Ideenlieferanten:**

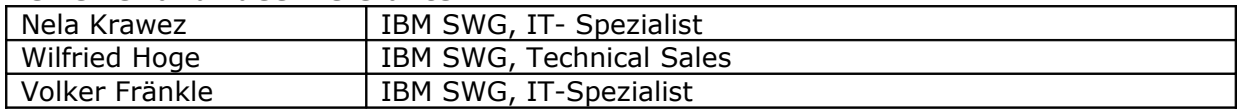

## <span id="page-6-0"></span>**IBM SWG IM Services - Ihr direkter Draht zur Produktentwicklung**

Der Ihnen vorliegende Newsletter wird durch "IBM Software Group Information Management Services" herausgegeben. Die Artikel werden in Zusammenarbeit mit der Produktentwicklung und dem Support erstellt und publiziert. All dies dürfte Ihnen sicherlich bekannt sein.

Aber wissen Sie, dass das Team des IBM SWG IM Services tief gehende Expertise zu folgenden Spezialthemen hat?

- Hochverfügbarkeit
- Replikation
- Performance
- Security

Diese Expertisen werde auf Tagesbasis abgerufen. Informationen zu dieser Expertise erhalten Sie über Herrn Jens Krumbiegel (krumbieg@de.ibm.com). Informieren Sie sich auch über unsere exklusiven Business-Partner Expertisen.